### SYNGRESS®

#### **FREE ROOKLETS** YOUR SOLUTIONS MEMBERSHIP

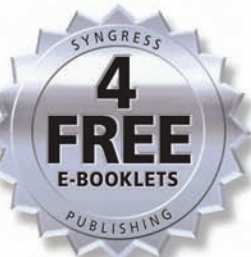

# Cisco PL Firewalls

## Configure, Manage, & Troubleshoot

#### #1 Best-Selling PIX Book **Completely Updated for Cisco PIX Version 7.0**

- Master Robust IPsec VPN Services, Firewall Services Module, High-Availability Services, Management Center, and Much More
- Ease Your Migration to 7.0 with the Bonus, Downloadable, 600-Page E-book Covering PIX Software 6.x
- Perfect Study Tool for Cisco Secure PIX Firewall Advanced Exam

**Thorsten Behrens Brian Browne Ido Dubrawsky** 

**Umer Khan Daniel Kligerman Michael Sweeney** 

**Charles Riley Technical Editor** 

#### Register for Free Membership to

#### solutions@syngress.com

Over the last few years, Syngress has published many best-selling and critically acclaimed books, including Tom Shinder's *Configuring ISA Server 2004*, Brian Caswell and Jay Beale's *Snort 2.1 Intrusion Detection*, and Angela Orebaugh and Gilbert Ramirez's *Ethereal Packet Sniffing*. One of the reasons for the success of these books has been our unique **solutions@syngress.com** program. Through this site, we've been able to provide readers a real-time extension to the printed book.

As a registered owner of this book, you will qualify for free access to our members-only solutions@syngress.com program. Once you have registered, you will enjoy several benefits, including:

- Four downloadable e-booklets on topics related to the book. Each booklet is approximately 20-30 pages in Adobe PDF format. They have been selected by our editors from other best-selling Syngress books as providing topic coverage that is directly related to the coverage in this book.
- A comprehensive FAQ page that consolidates all of the key points of this book into an easy-to-search Web page, providing you with the concise, easy-to-access data you need to perform your job.
- A "From the Author" Forum that allows the authors of this book to post timely updates links to related sites, or additional topic coverage that may have been requested by readers.

Just visit us at **www.syngress.com/solutions** and follow the simple registration process. You will need to have this book with you when you register.

Thank you for giving us the opportunity to serve your needs. And be sure to let us know if there is anything else we can do to make your job easier.

SYNGRESS®

#### SYNGRESS®

## Cisco PI Firewalls Configure, Manage, & Troubleshoot

**Thorsten Behrens Brian Browne Ido Dubrawsky Daniel Kligerman Michael Sweeney**

**Charles Riley Technical Editor Umer Khan Technical Reviewer** Syngress Publishing, Inc., the author(s), and any person or firm involved in the writing, editing, or production (collectively ìMakersî) of this book (ìthe Workî) do not guarantee or warrant the results to be obtained from the Work.

There is no guarantee of any kind, expressed or implied, regarding the Work or its contents.The Work is sold AS IS and WITHOUT WARRANTY.You may have other legal rights, which vary from state to state.

In no event will Makers be liable to you for damages, including any loss of profits, lost savings, or other incidental or consequential damages arising out from the Work or its contents. Because some states do not allow the exclusion or limitation of liability for consequential or incidental damages, the above limitation may not apply to you.

You should always use reasonable care, including backup and other appropriate precautions, when working with computers, networks, data, and files.

Syngress Media®, Syngress®,"Career Advancement Through Skill Enhancement®","Ask the Author UPDATE®," and "Hack Proofing®," are registered trademarks of Syngress Publishing, Inc."Syngress:The Definition of a Serious Security Library™,""Mission Critical™," and "The Only Way to Stop a Hacker is to Think Like One™" are trademarks of Syngress Publishing, Inc. Brands and product names mentioned in this book are trademarks or service marks of their respective companies.

#### **KEY SERIAL NUMBER**

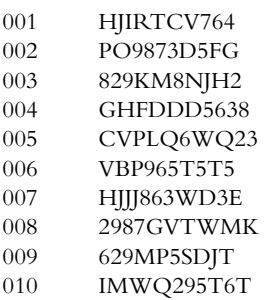

#### PUBLISHED BY

Syngress Publishing, Inc. 800 Hingham Street Rockland, MA 02370

#### **Cisco PIX Firewalls: Configure, Manage, & Troubleshoot**

Copyright © 2005 by Syngress Publishing, Inc.All rights reserved. Printed in the United States of America. Except as permitted under the Copyright Act of 1976, no part of this publication may be reproduced or distributed in any form or by any means, or stored in a database or retrieval system, without the prior written permission of the publisher, with the exception that the program listings may be entered, stored, and executed in a computer system, but they may not be reproduced for publication.

Printed in the United States of America

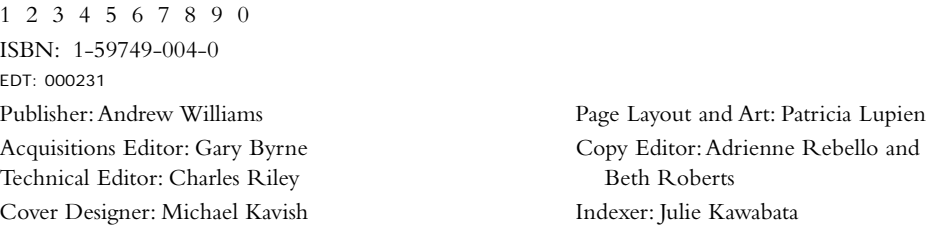

Distributed by O'Reilly Media, Inc. in the United States and Canada.

For information on rights and translations, contact Matt Pedersen, Director of Sales and Rights, at Syngress Publishing; email matt@syngress.com or fax to 781-681-3585.

## **Acknowledgments**

Syngress would like to acknowledge the following people for their kindness and support in making this book possible.

Syngress books are now distributed in the United States and Canada by O'Reilly Media, Inc.The enthusiasm and work ethic at O'Reilly are incredible, and we would like to thank everyone there for their time and efforts to bring Syngress books to market:Tim O'Reilly, Laura Baldwin, Mark Brokering, Mike Leonard, Donna Selenko, Bonnie Sheehan, Cindy Davis, Grant Kikkert, Opol Matsutaro, Steve Hazelwood, Mark Wilson, Rick Brown, Leslie Becker, Jill Lothrop,Tim Hinton, Kyle Hart, Sara Winge, C. J. Rayhill, Peter Pardo, Leslie Crandell, Valerie Dow, Regina Aggio, Pascal Honscher, Preston Paull, Susan Thompson, Bruce Stewart, Laura Schmier, Sue Willing, Mark Jacobsen, Betsy Waliszewski, Dawn Mann, Kathryn Barrett, John Chodacki, Rob Bullington, and Aileen Berg.

The incredibly hardworking team at Elsevier Science, including Jonathan Bunkell, Ian Seager, Duncan Enright, David Burton, Rosanna Ramacciotti, Robert Fairbrother, Miguel Sanchez, Klaus Beran, Emma Wyatt, Chris Hossack, Krista Leppiko, Marcel Koppes, Judy Chappell, Radek Janousek, and Chris Reinders for making certain that our vision remains worldwide in scope.

David Buckland, Marie Chieng, Lucy Chong, Leslie Lim,Audrey Gan, Pang Ai Hua, Joseph Chan, and Siti Zuraidah Ahmad of STP Distributors for the enthusiasm with which they receive our books.

David Scott, Tricia Wilden, Marilla Burgess, Annette Scott, Andrew Swaffer, Stephen O'Donoghue, Bec Lowe, Mark Langley, and Anyo Geddes of Woodslane for distributing our books throughout Australia, New Zealand, Papua New Guinea, Fiji,Tonga, Solomon Islands, and the Cook Islands.

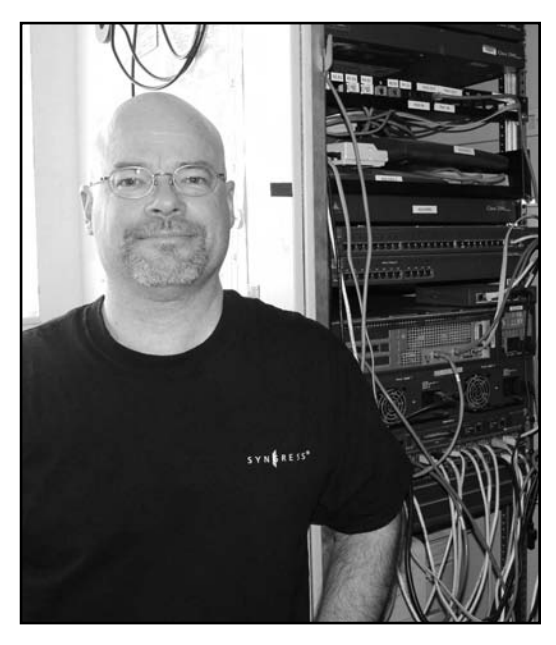

Coauthor Mike Sweeney in his DWC'd-out Test Lab.

We would not have been able to publish this book without the professional, prompt, and friendly service provided by the great people at Duane Whitlow & Co., Inc., which provided the rented Cisco equipment that we used to write this book.As we tested the PIX 7.0 beta, we needed fast delivery of multiple boxes with very specific configurations for use in our test lab. All of the folks at DWC made sure that we had exactly what we needed, when we needed it, and where we needed it. No problems. No hassles. We would like to extend a special thank you to Duane, Conrad, and the rest of the DWC team.

—Syngress Publishing

## Duane Whitlow & Co., Inc.

Since 1977, Duane Whitlow & Co. Inc. has specialized in providing both new and used IBM and plug-compatible computer equipment to computer users worldwide. In these ever-changing times, recent focus has centered on buy, sell, lease, and short-term rental of used Cisco System networking equipment.

Meeting specific needs using multiple platforms and systems integration is our specialty. For example: Short-term rentals of Cisco System Products for corporate customers, training companies and students studying for their Cisco Certification are unique programs from DWC that are specifically designed for those special needs.

**Duane Whitlow & Co., Inc. www.dwc-computer.com 4950 Keller Springs Rd., Ste 415 Addison, TX 75001 Phone 800/977-7473 or 972/931-3001 Fax 972/931-3340 email: duane@dwc-computer.com or conrad@dwc-computer.com**

## **Technical Editor and Foreword Contributor**

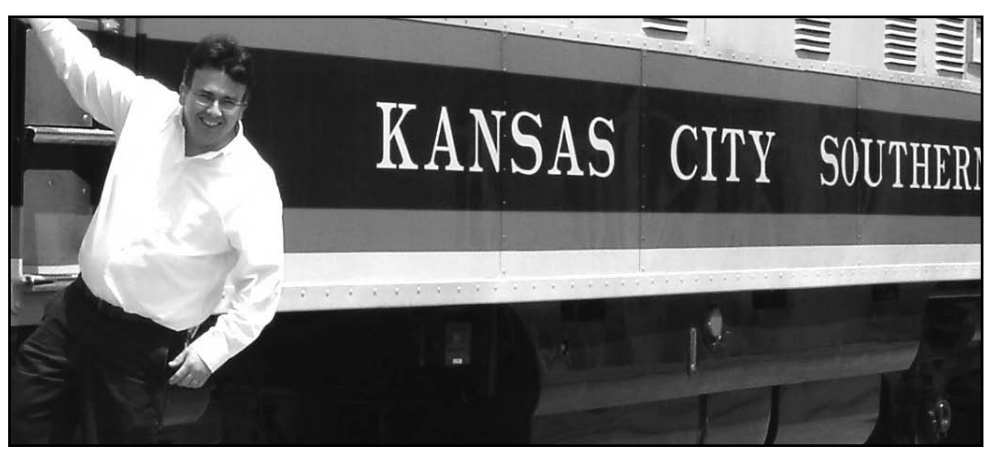

**Charles Riley**, along with Methuselah, has spent some time specializing in networking and security. He remembers reverse engineering Basic code to enlarge the ship in Canyon Cruiser on the Commodore 64, causing its wings to scrape the pixilated walls. Shortly afterward, he was forced to resign from the middle school computer club. Had there been appropriate security in place at the time, life might have taken a different turn.

The career of Charles spans decades, starting as a young cowherd at the tender age of 6. At less than 4 feet tall, and while other children were watching *Captain Kangaroo*, Charles was herding several tons of walking, unpredictable beef into a large barn. From there, it was a logical transition to herding packets through a network, and sheltering them behind a firewall.

Charles has coauthored and edited several books, including *Routing and Configuring Cisco Voice over IP, Second Edition,* and *The Best Damn Cisco Internetworking Book Period* (Syngress Publishing, ISBN: 1-931836-91-4). He has designed and implemented robust networking solutions for large Fortune 500 and privately held companies. Charles started as an U.S.Army telecommunications specialist at Fort Huachuca,Arizona, eventually finishing his Army career as the network manager of the 7th Army Training Command in Grafenwoehr, Germany. Charles graduated from the University of Central Florida in 1989.

He'd like express his gratitude and love to his beloved wife, Rene'. Her belief and love lifted him to greater heights than he ever thought possible. Rene' first saw the writer in the cowherd, and then proceeded to make everything wonderful. To his daughter, Tess, who has the potential to soar so high; he is eagerly looking forward to seeing you do so. He wishes to thank you both for the time and support.

## **Contributing Authors**

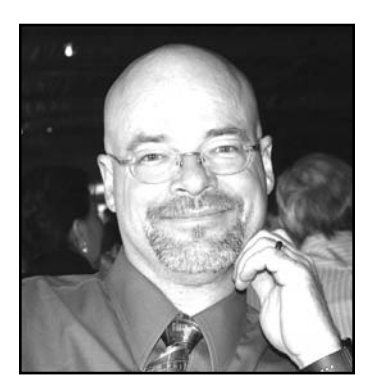

**Michael Sweeney** (CCNA, CCDA, CCNP, MCSE, SCP) is the owner of the Network Security consulting firm Packetattack.com. Packetattack.com specialties are network design and troubleshooting, wireless network design, security, and analysis.The Packetattack team uses such industry standard tools as NAI Sniffer, AiroPeekNX, and Airmagnet. Packetattack.com also provides digital forensic analysis services.

Michael has been a contributing author for Syngress for the books *Cisco Security Specialist Guide to PIX Firewalls,* ISBN: 1-931836-63-9; *Cisco Security*

*Specialist Guide to Secure Intrusion Detection Systems,* ISBN: 1-932266-69-0; and *Building DMZs For Enterprise Networks,* ISBN: 1-931836-88-4.Through PacketPress, Michael has also published *Securing Your Network Using Linux*, ISBN: 1-411621-77-8.

Michael graduated from the University of California, Irvine, extension program with a certificate in communications and network engineering. Michael currently resides in Orange, CA, with his wife, Jeanne, and daughters,Amanda and Sara.

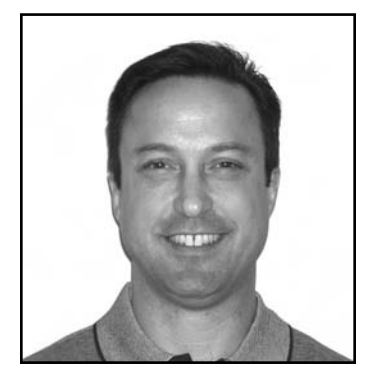

**Brian Browne** (CISSP) is the Principal Consultant with Edoxa, Inc., and provides both strategic and technical information security consulting. He has 14 years of experience in the field of information security and is skilled in all phases, from security management through hands-on implementation. His specific security experience includes Sarbanes-Oxley and HIPAA gap analysis and remediation, vulnerability assessments, network security, firewall architecture, virtual private networks (VPN), UNIX security, Windows Active Directory security, and public key infrastructure (PKI). He also

conducts application performance assessments and network capacity planning using Opnet IT Guru. Brian resides in Willow Grove, PA, with his wife, Lisa and daughter, Marisa.

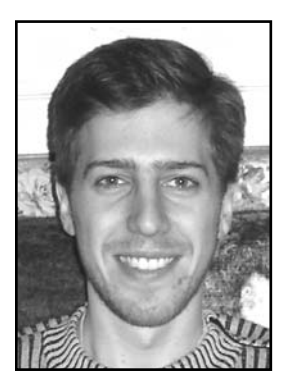

**Daniel Kligerman** (B.Sc, CCSE, CCIE #13999) is the Manager of the Data Diagnostic Centre at TELUS National Systems, responsible for the support and management of enterprise customers' data and VoIP networks. Daniel was the technical editor of *Check Point Next Generation with Application Intelligence Security Administration* (Syngress, ISBN: 1-932266-89-5) and the contributing author of *Building DMZs for Enterprise Networks* (Syngress*,* ISBN: 1-931836-88-4), *Check Point NG VPN-1/Firewall-1 Advanced Configuration and Troubleshooting* (Syngress, ISBN: 1-931836-97-3), *Nokia Network Security Solutions Handbook* (Syngress, ISBN: 1-931836-70-1),

and *Check Point Next Generation Security Administration* (Syngress, ISBN: 1-928994-74-1). He resides in Toronto, Canada, with his wife, Merita.

**Thorsten Behrens** (CCMSE, CCSE+, CCNA, CNE) is a Senior Security Engineer with Integralis' Managed Security Services Team.Thorsten's specialties include Check Point FireWall-1, Cisco PIX, and ISS RealSecure.Thorsten is a German national who delights his neighbors in Springfield, MA, with bagpipe practice sessions.

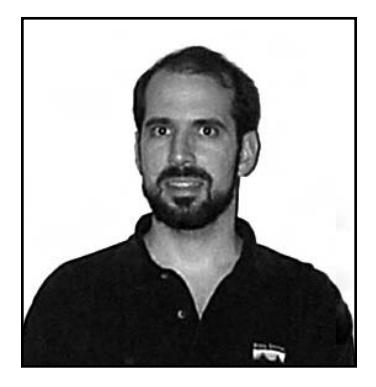

**Ido Dubrawsky** (CCNA, CCDA, SCSA, CISSP) is a Senior Security Consultant with SBC's Callisma consulting practice. Previously, Ido was a Network Security Architect working in the SAFE architecture group of Cisco Systems, Inc. His responsibilities include research into network security design and implementation. Previously, Ido was a member of Cisco's Secure Consulting Services in Austin,TX, where he conducted security posture assessments and penetration tests for clients as well as provided technical consulting for security design reviews. Ido was one of the codevelopers of

the Secure Consulting Services wireless network assessment toolset. His strengths include Cisco routers and switches, PIX firewalls, the Cisco Intrusion Detection System, and the Solaris operating system. His specific interests are in vulnerability assessments, penetration testing, freeware detection systems, and network performance monitoring. Ido holds bachelor's and master's degrees from the University of Texas at Austin in Aerospace Engineering and is a longtime member of USENIX and SAGE. He has written numerous articles covering Solaris security and network security for Sysadmin as well as the online SecurityFocus. He is a contributor to *Hack Proofing Sun Solaris 8* (Syngress Publishing, ISBN: 1-928994-44-X) and *Hack Proofing Your Network, Second* Edition (Syngress, ISBN: 1-928994-70-9). He currently resides in Silver Spring, MD, with his family.

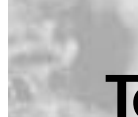

## **Technical Reviewer and Contributor**

**Umer Khan** (CCIE #7410, MCSE, SCSA, SCNA, CCA, SCE, CNX) is the Manager of Networking,Telecommunications, and Windows Infrastructure at Broadcom Corporation (www.broadcom.com), where he enjoys the challenging and fast-paced IT environment. Umer's teams are responsible for the design, implementation, and support of a broad range of Broadcom's global IT infrastructure, some of which include LAN, MAN, WAN, 802.11 wireless, PBX, VoIP, VPN, firewall, cellular, Windows server,Active Directory, Citrix, Microsoft Exchange, SQL, IIS, Biztalk, VMware, authentication, content load balancing, caching, audio/video conferencing, and audio/video distribution technologies.

Umer has contributed toward several publications, including the *Sun Certified System Administrator for Solaris 8 Study Guide* (ISBN: 007-212369-9) and *Sniffer Pro: Network Optimization and Troubleshooting Handbook* (Syngress, ISBN: 1-93-183657-4). He was also the technical editor for *Cisco Security Specialist's Guide to PIX Firewalls* (Syngress, ISBN: 1-931836-63-9). Umer completed his bachelor's in computer engineering at Illinois Institute of Technology. His personal Web site is located at www.umer-khan.net.

## **Contents**

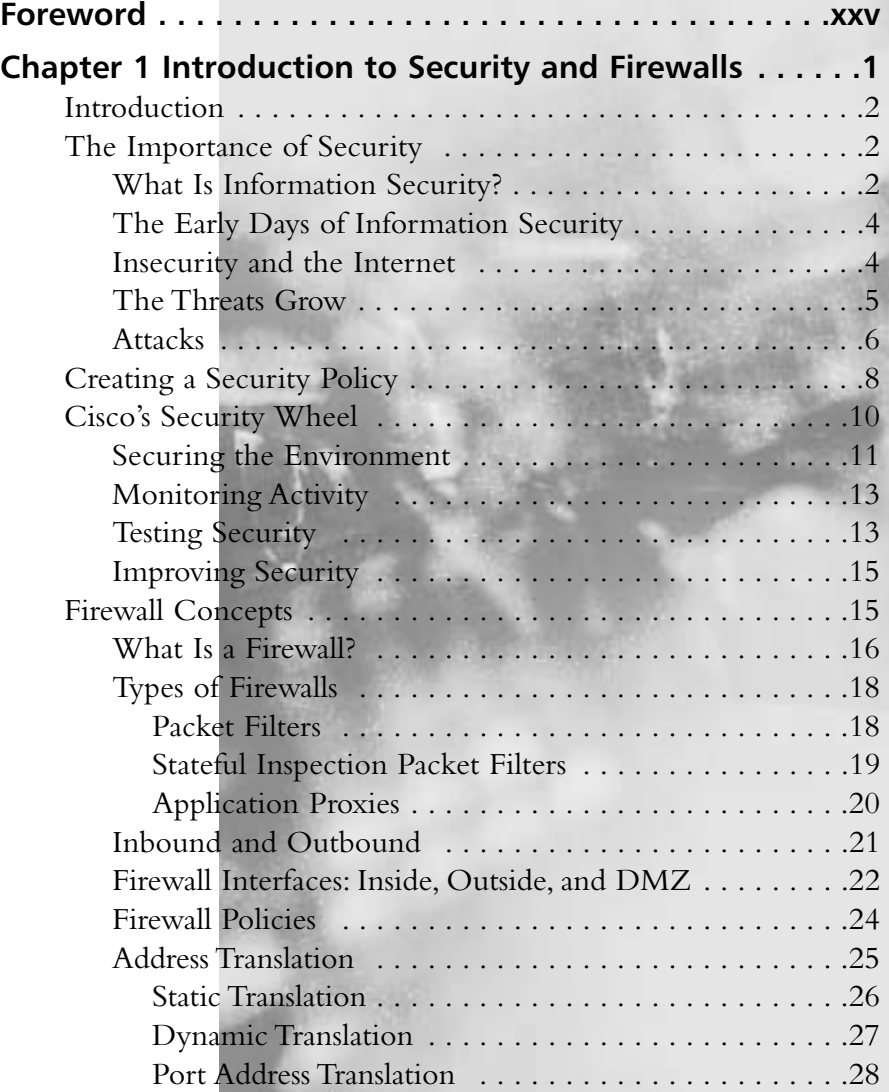

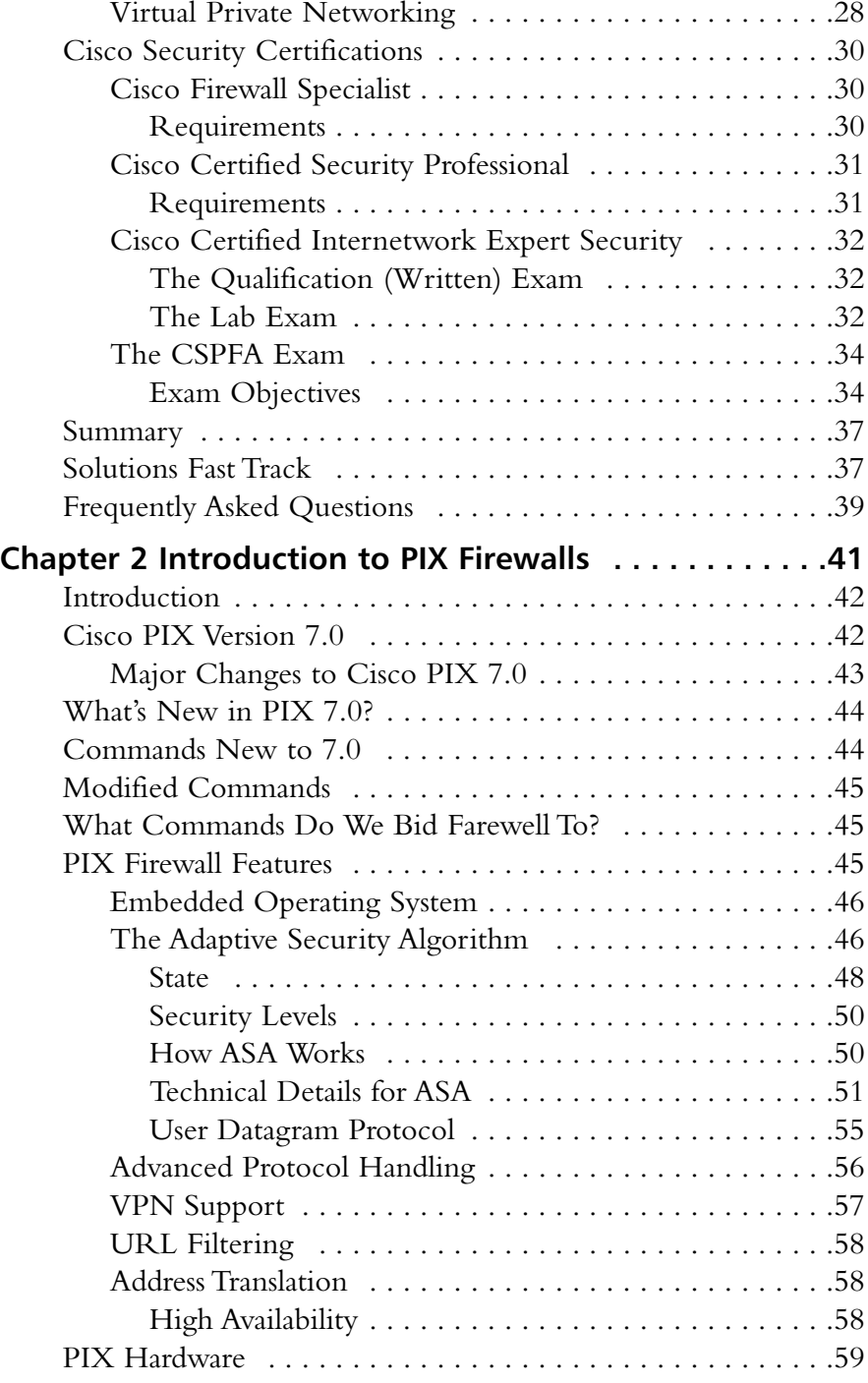

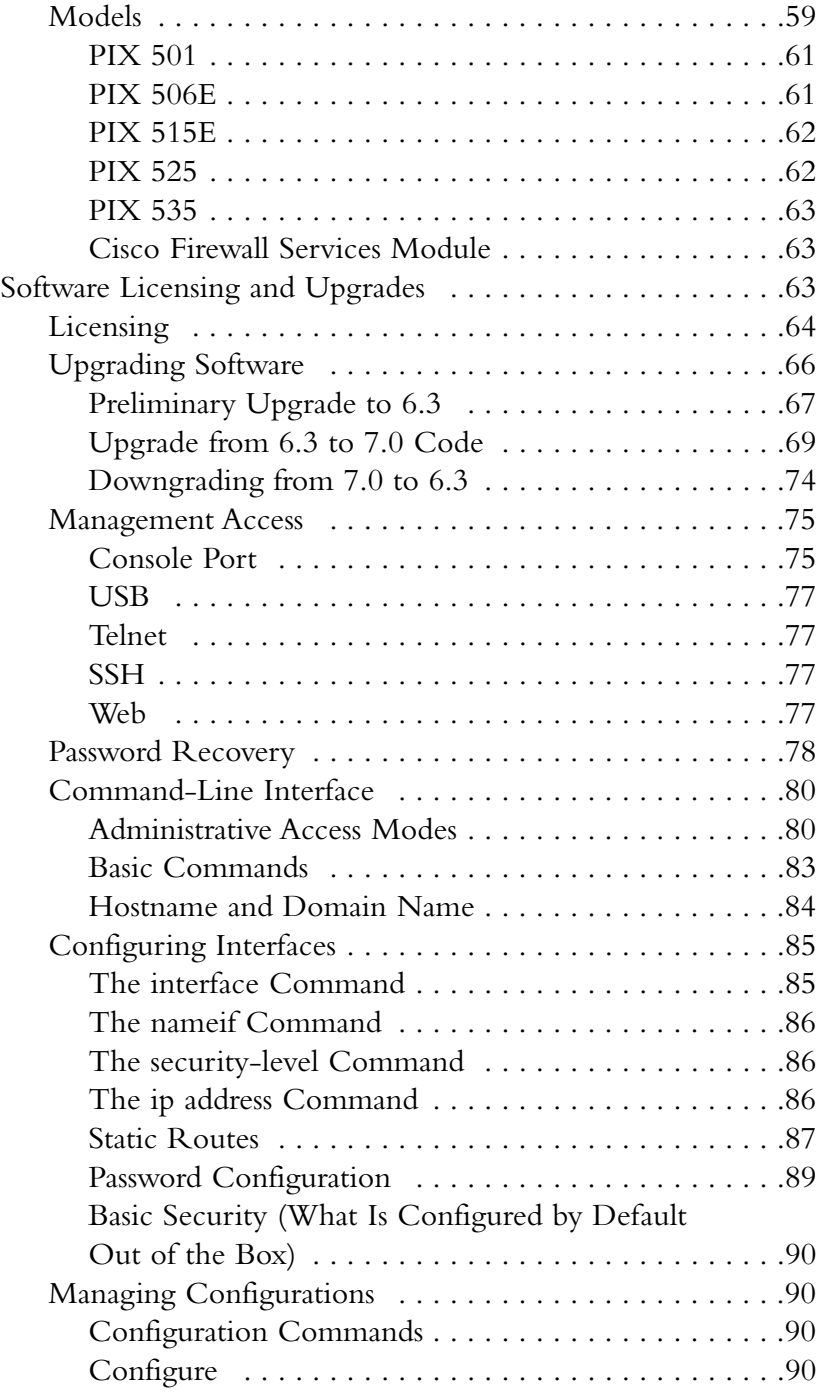

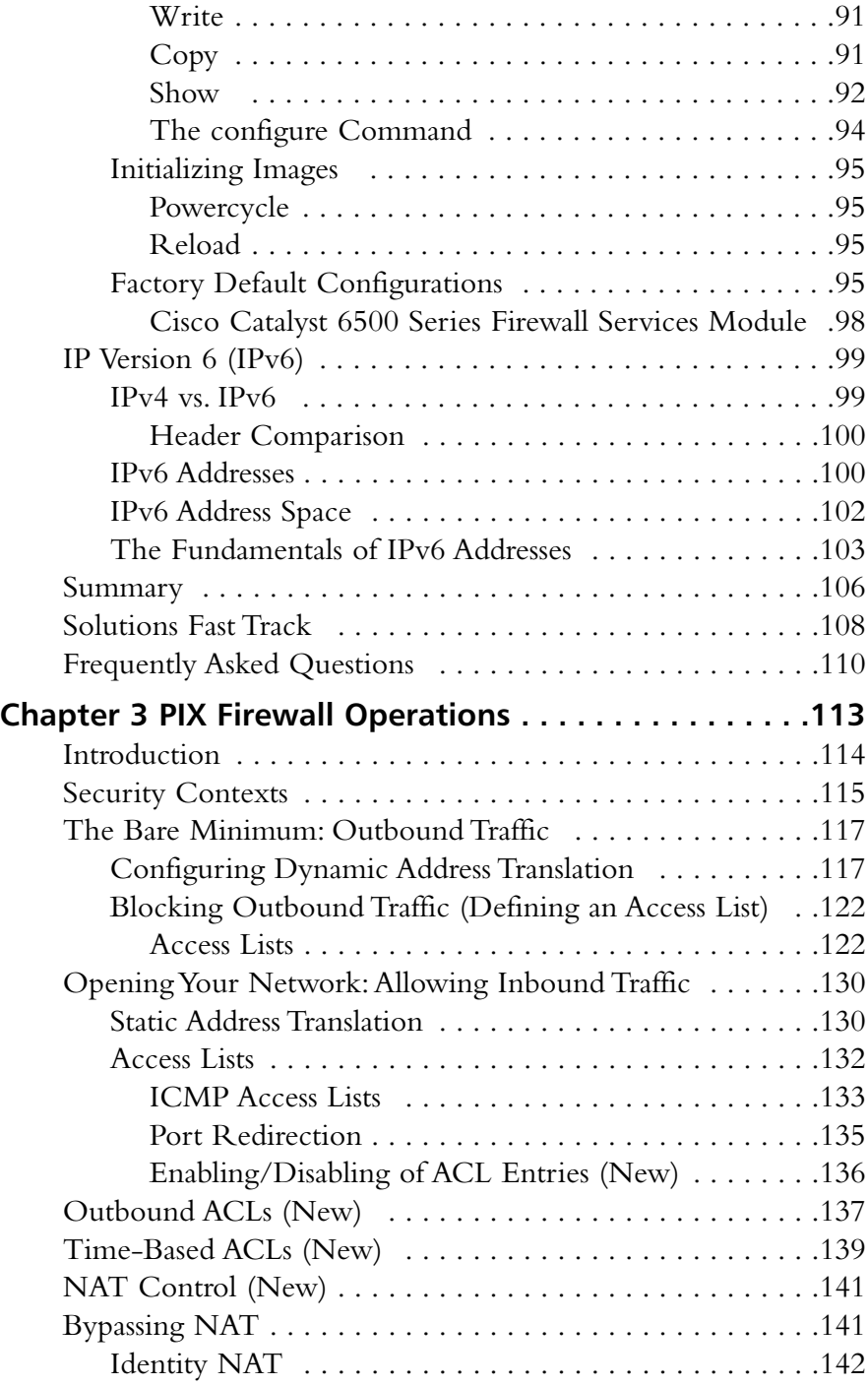

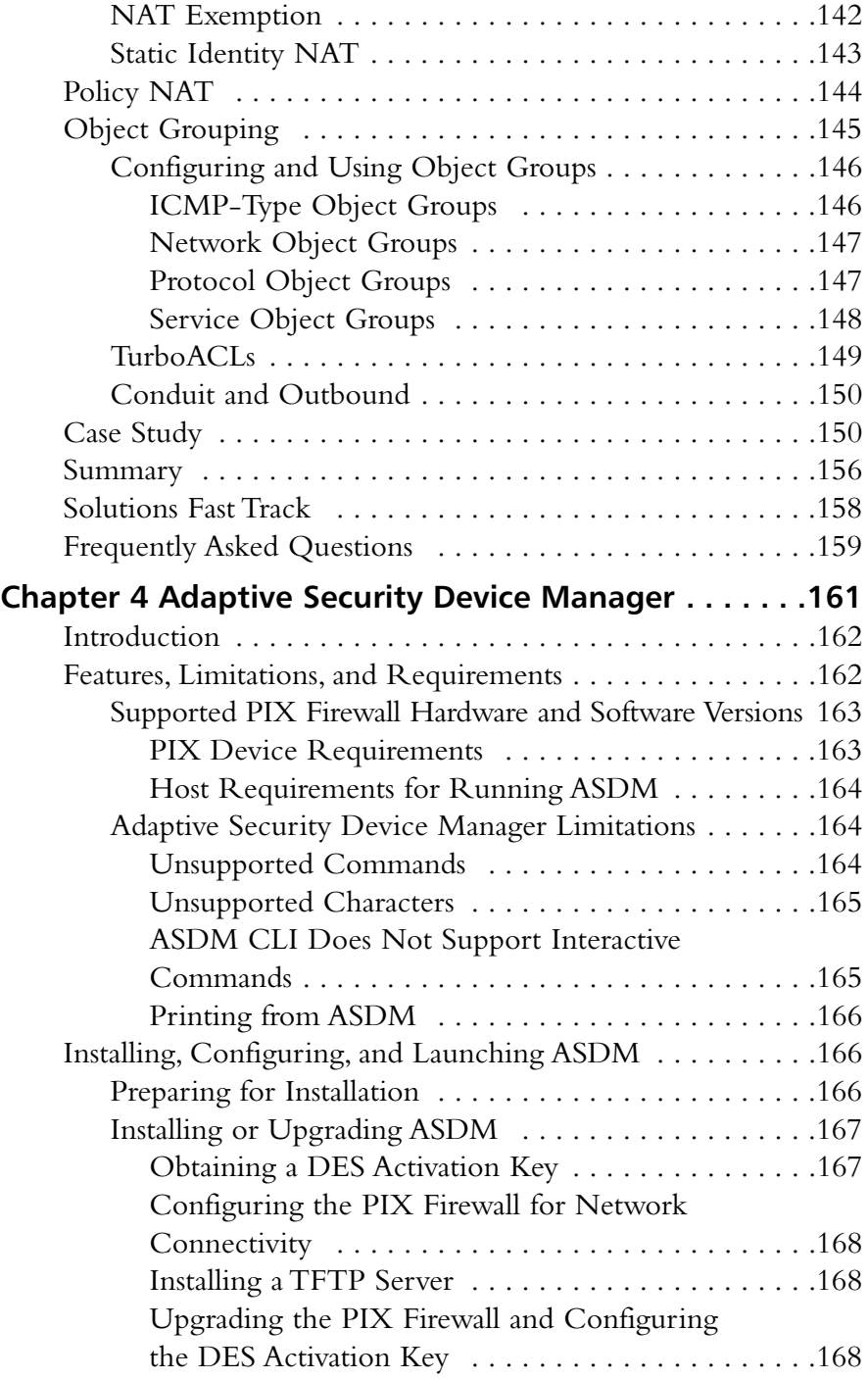

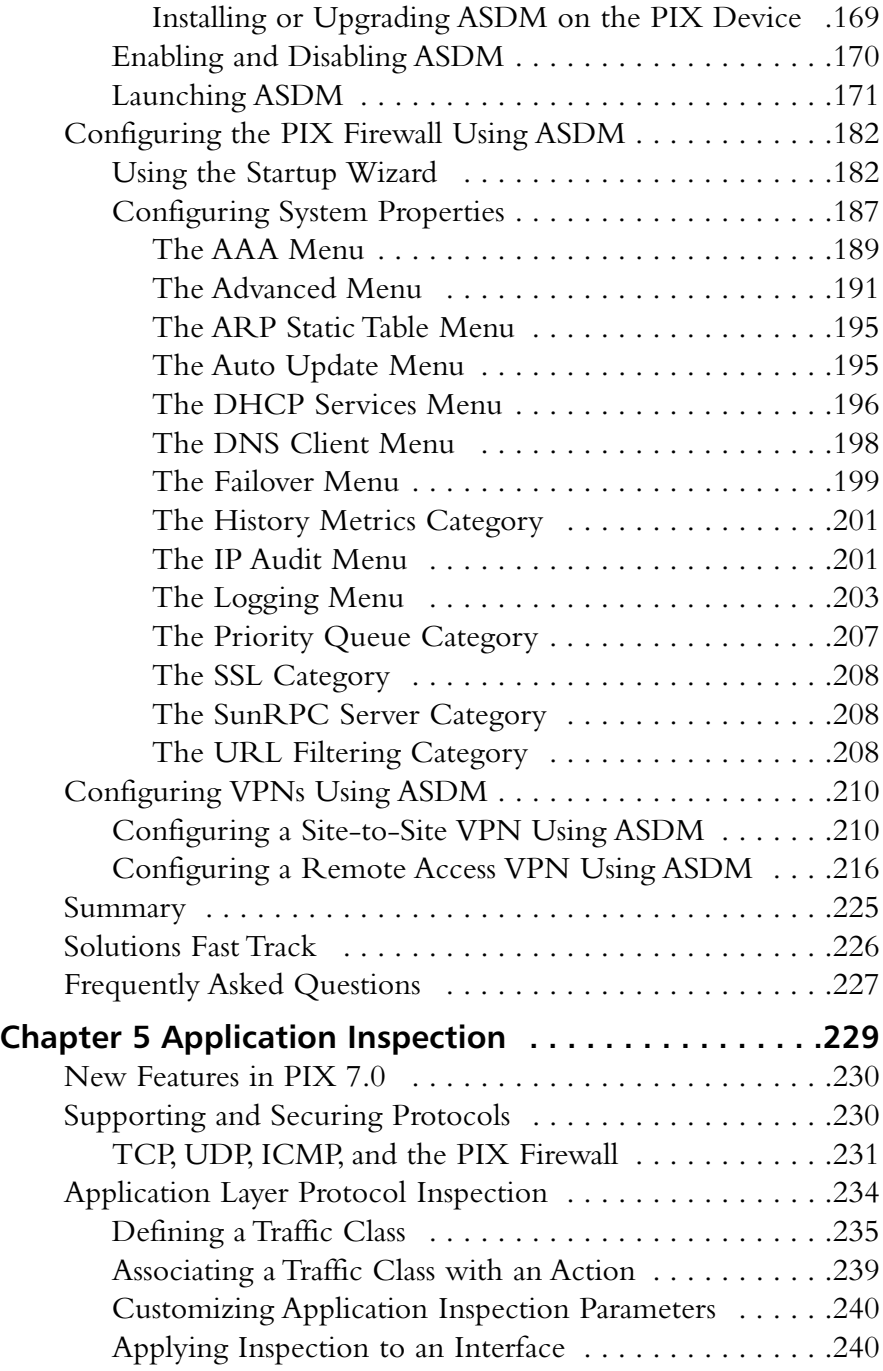

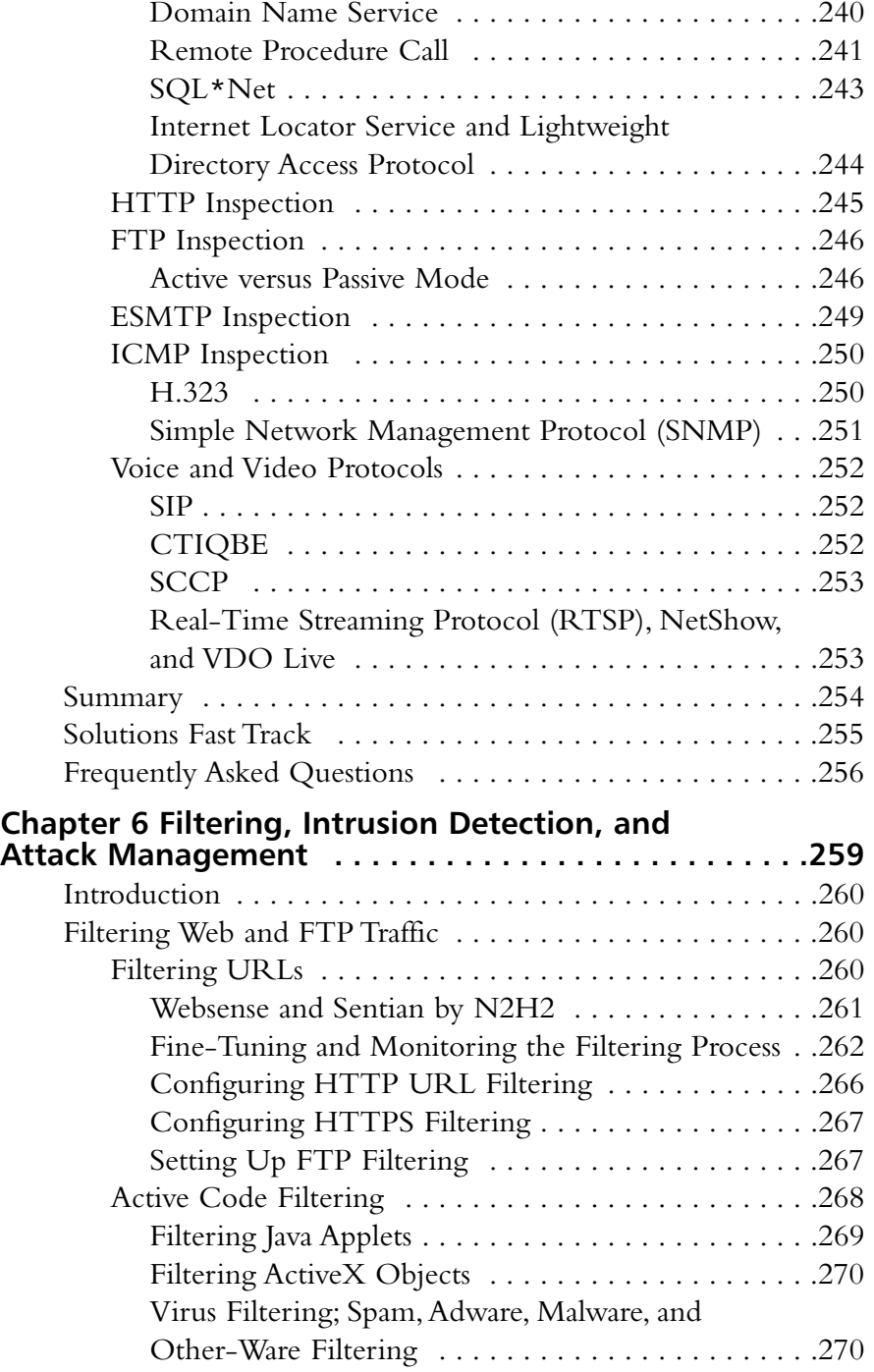

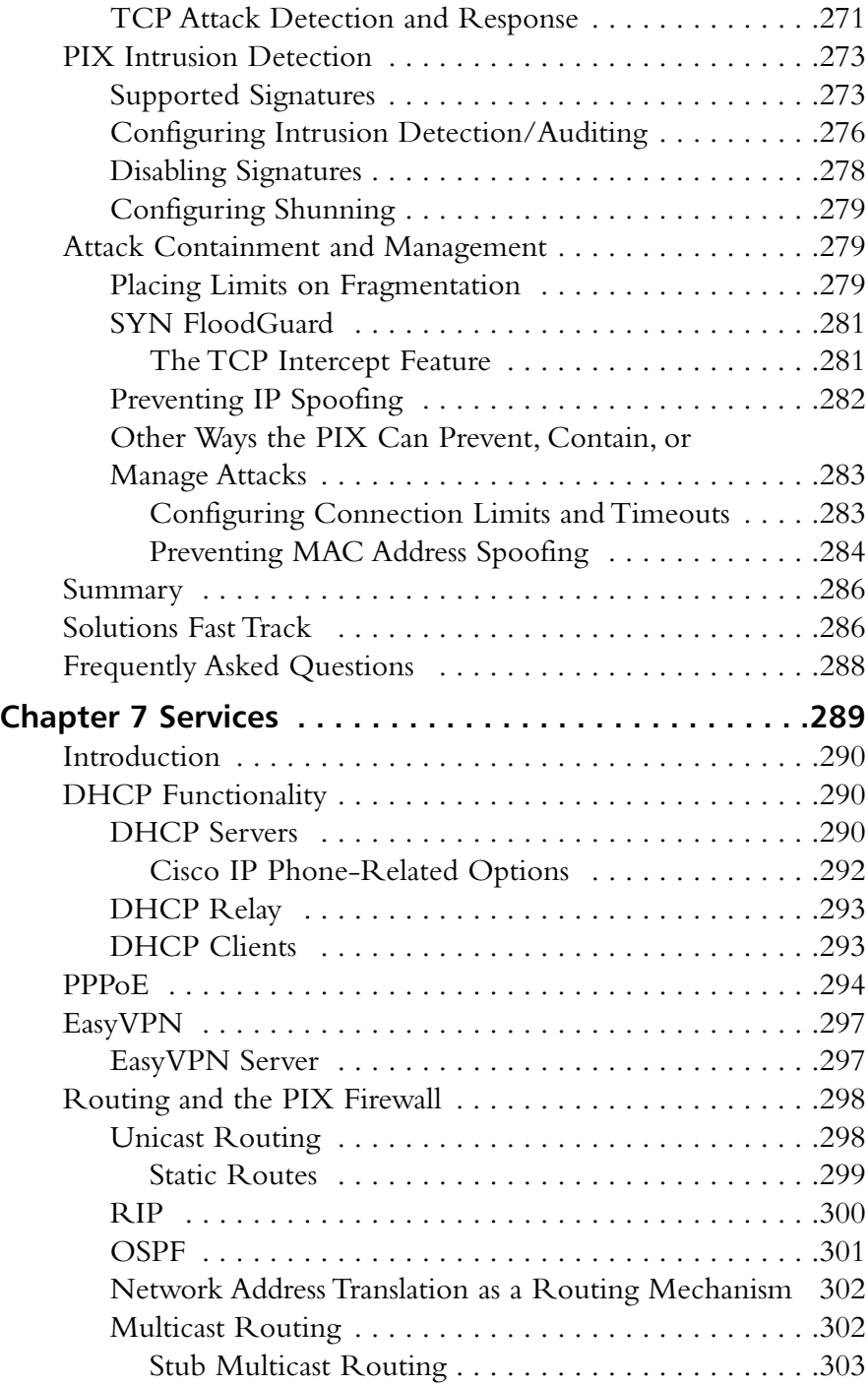

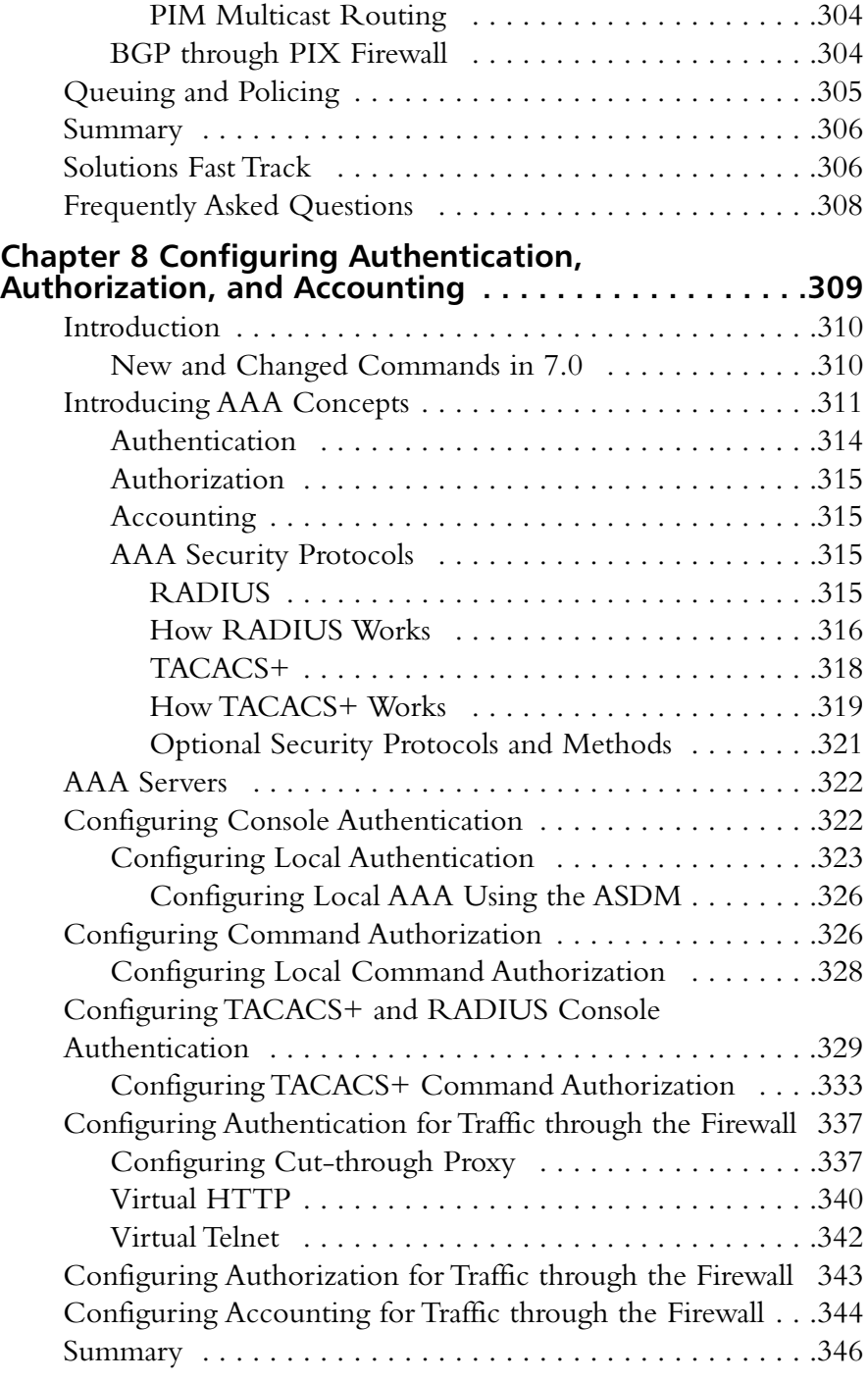

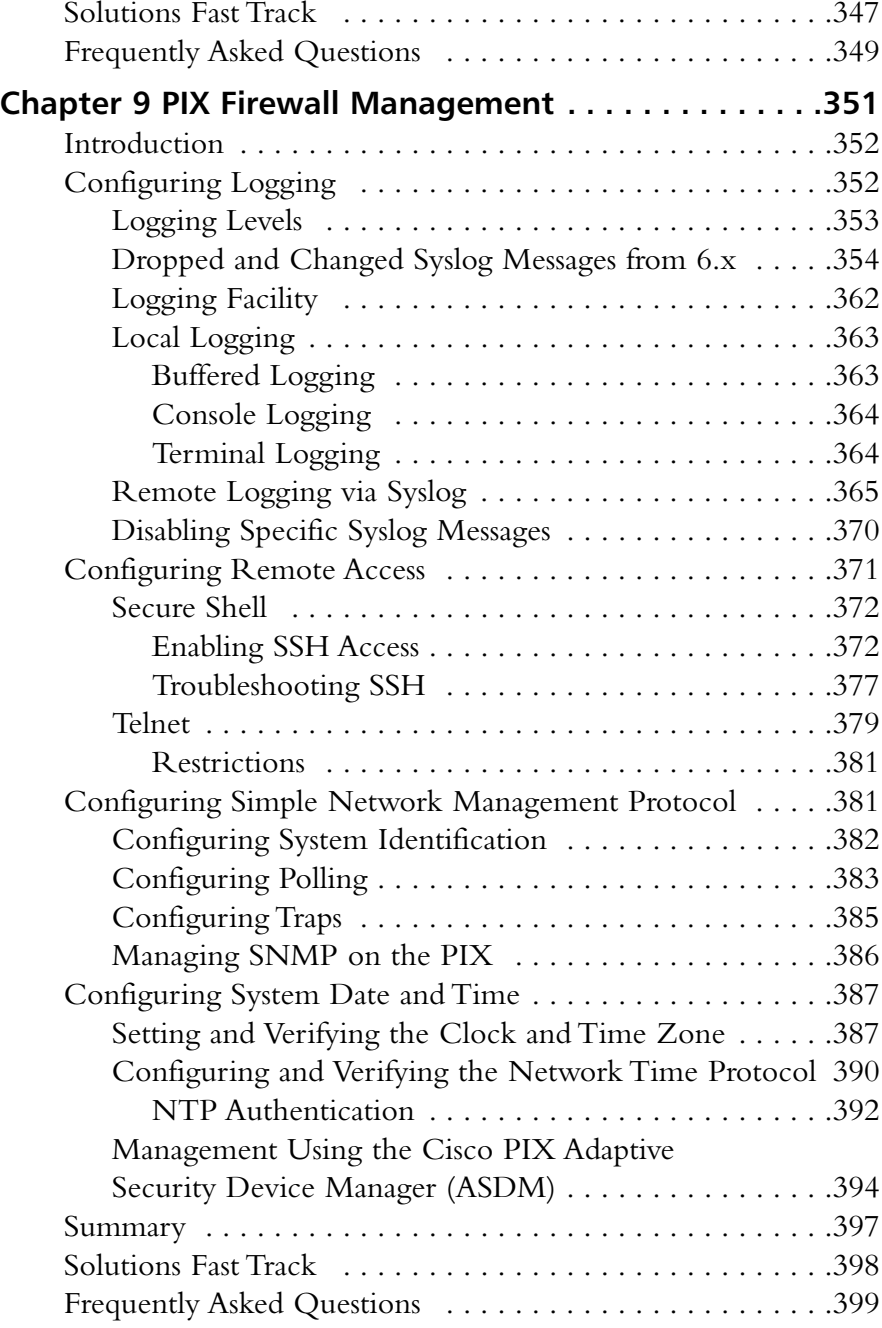

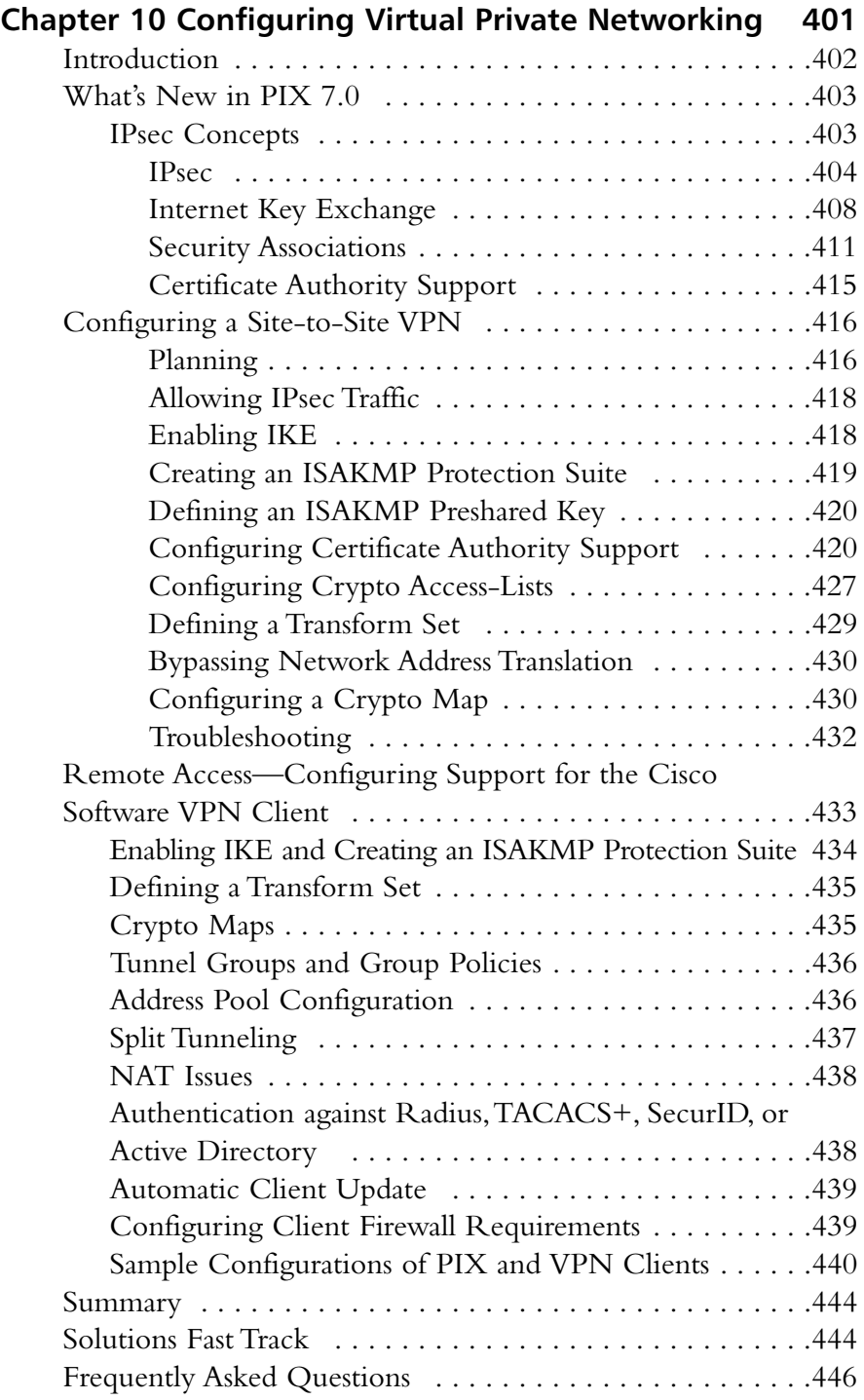

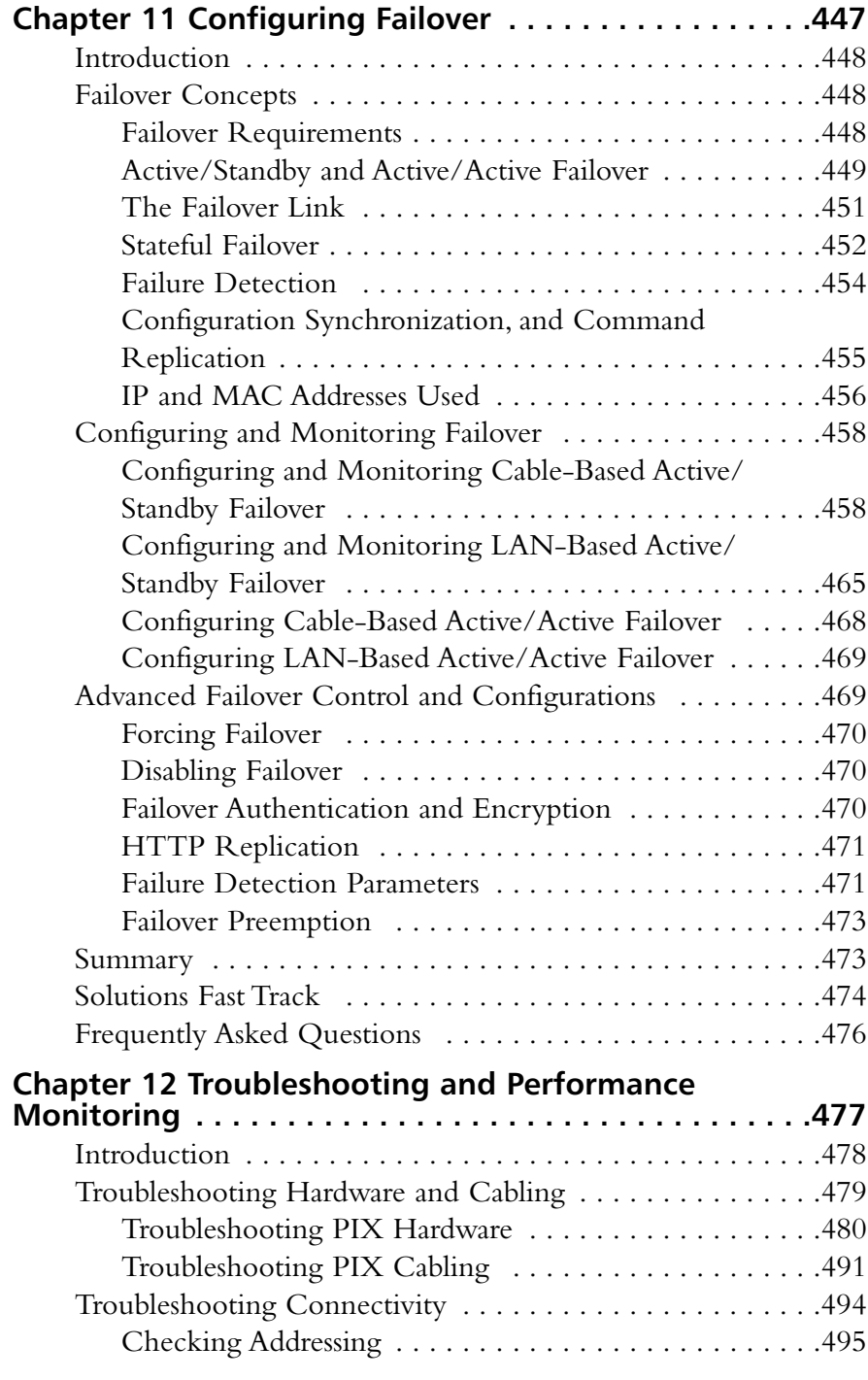

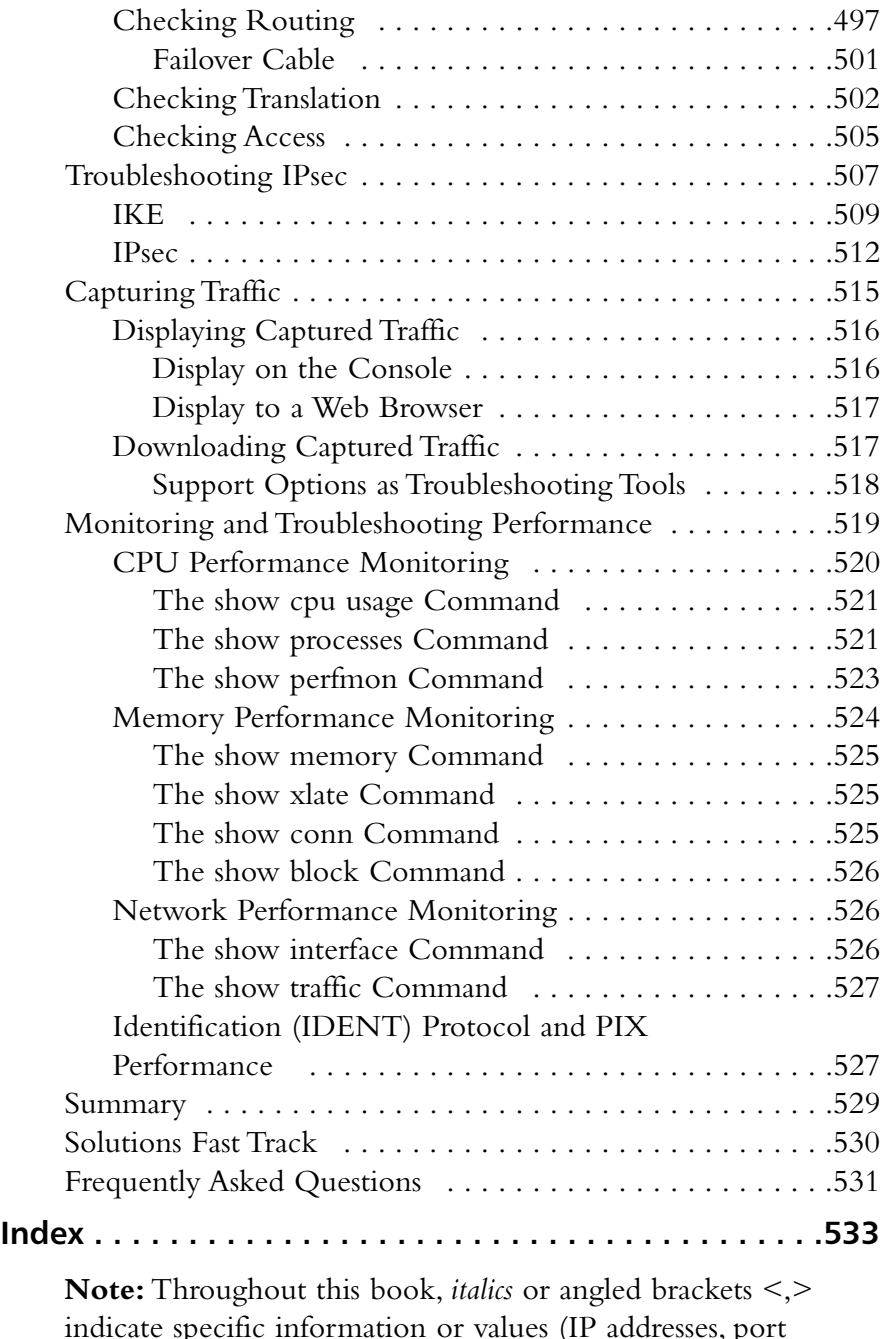

indicate specific information or values (IP addresses, port numbers, etc.) with must be filled in for your specific configuration.

#### **Foreword**

"Always do right. This will gratify some of the people and astonish the rest."—Mark Twain

#### "Always firewall. That will inconvenience some of the attackers and impede the rest."—Charles Riley (apologies to Mr. Twain)

You hold in your hand a book that was given life to aid our fellow security professionals, our brothers and sisters in the trenches of information warfare engaged in protecting the information and networks in their charge. But you are not alone; the tools in the endless war between protectors of the information and the attackers who would own that information have advanced and improved greatly.Witness the overhaul of the PIX operating system in version 7.0, the main subject of this book.

Version 7.0 makes many improvements to the code, including adding longdesired features.Version 7.0 also gives the "Old Yeller" treatment to commands that are no longer relevant or can no longer do the job. For example, the conduit command with its awkward syntax is no more. Cisco has made the commands more like its mainstream IOS, although there are a few holdouts that mark version 7.0 as a PIX operating system.These commands are among many detailed in this book.

Each chapter has been carefully organized and developed to provide maximum coverage of version 7.0. In assembling this book, the mission of our team was to provide you, our reader, with a font of information that will allow you to master 7.0 and use it for your own purposes.The result is the 12 chapters that make up this book:

Chapter 1 Introduction to Security and Firewalls

Chapter 2 Introduction to PIX Firewalls

Chapter 3 PIX Firewall Operations

Chapter 4 Adaptive Security Device Manager

Chapter 5 Application Inspection

Chapter 6 Filtering, Intrusion Detection, and Attack Management

Chapter 7 Services

Chapter 8 Configuring Authentication, Authorization, and Accounting

Chapter 9 PIX Firewall Management

Chapter 10 Configuring Virtual Private Networking

Chapter 11 Configuring Failover

Chapter 12 Troubleshooting and Performance Monitoring

Version 7.0 introduces contexts, something that might be new to many readers. PIX firewalls running 7.0 can run either in routed mode (where they are aware of and participate in IP routing) or in transparent mode where the firewall silently performs its function, but is not seen as a hop in the path to a destination. Contexts are just one of the many changes that Cisco made to version 7.0. For more, read on—and thank you for being part of the vanguard of information security.When it comes to protecting your networks and data, Shakespeare put it best in Henry V:

From this day to the ending of the world, But we in it shall be remember'd; We few, we happy few, we band of brothers; For he to-day that sheds his blood with me Shall be my brother; be he ne'er so vile, This day shall gentle his condition: And gentlemen in England now a-bed Shall think themselves accursed they were not here, And hold their manhoods cheap whiles any speaks

> *—Charles Riley HoH Consultants LLC*

#### **Chapter 1**

## **Introduction to Security and Firewalls**

#### **Solutions in this chapter:**

- **The Importance of Security**
- **Creating a Security Policy**
- **Cisco's Security Wheel**
- **Firewall Concepts**
- **Cisco Security Certifications**

- **Summary**
- **Solutions Fast Track**
- **Frequently Asked Questions**

#### **Introduction**

In an age where our society relies so heavily on electronic communication, the need for information security is continuously increasing. Given the value and confidential nature of the information that exists on today's networks, CIOs are investing very heavily in security. Without security, a company can suffer from theft or alteration of data, legal ramifications, and other issues that all result in monetary losses. Consequently, corporations are realizing the need to create and enforce an information security policy. Furthermore, companies are now experiencing significant pressure from external regulators and governance rules such as Sarbanes-Oxley.

In this chapter, you will learn about why information security is necessary. We also look at how and why security policies are created and how security needs to be handled as a process. We look at firewalls in general, explore the different types of firewalls available in the market, and learn basic concepts about how firewalls work. Finally, we discuss the three relevant security certifications that Cisco offers in the context of PIX firewalls: the Cisco Firewall Specialist, the Cisco Certified Security Professional (CCSP), and the Cisco Certified Internet Expert (CCIE) Security.

#### **The Importance of Security**

Over the last couple of decades, many companies began to realize that their most valuable assets were not only their buildings or factories, but also the intellectual property and other information that flowed internally within the company, as well as outwardly to suppliers and customers. Company managers, used to dealing with risk in their business activities, started to think about what might happen if their key business information fell into the wrong hands, perhaps a competitor's. For a while, this risk was not too large, due to how and where that information was stored. *Closed systems* was the operative phrase. Key business information, for the most part, was stored on servers accessed via dumb terminals or terminal emulators and had few interconnections with other systems.Any interconnections tended to be over private leased lines to a select few locations, either internal to the company or to a trusted business partner.

However, over the last 10 years or so, the Internet has changed how businesses operate, and there has been an amazing acceleration in the interconnectedness of organizations, systems, and networks. Entire corporate networks have access to the Internet, often at multiple points.This proliferation has created risks to sensitive information and business-critical systems where they had never existed before.The importance of information security in the business environment has now been underscored, as has the need for skilled, dedicated practitioners of this specialty.

#### What Is Information Security?

We have traditionally thought of security as consisting of people, sometimes with guns, watching over and guarding tangible assets such as a stack of money or a research lab. Maybe they sat at a desk and watched via closed-circuit cameras installed around the property.These